## Évolution en pourcentages Calculs

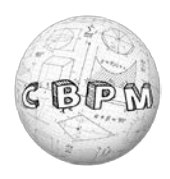

**1.** Compléter les tableaux ci-dessous en écrivant les calculs effectués sur le cahier :

| Évolution | $\%$   | <b>Coefficient</b><br>multiplicateur | <b>Motif</b> | <b>Nombre</b><br>initial | Évolution | $\%$   | <b>Nombre</b><br>final | <b>Motif</b> |
|-----------|--------|--------------------------------------|--------------|--------------------------|-----------|--------|------------------------|--------------|
| Hausse    | 30     |                                      |              | 1,345                    | Hausse    | $20\,$ |                        |              |
| Baisse    | 30     |                                      |              | $\overline{7}$           | Hausse    | 20     |                        |              |
| Baisse    | 100    |                                      |              | $\overline{4}$           | Hausse    | $40\,$ |                        |              |
| Hausse    | $70\,$ |                                      |              | 35                       | Baisse    | 20     |                        |              |
| Baisse    | $70\,$ |                                      |              |                          | Hausse    | 50     | 138                    |              |
| Hausse    |        | 1,55                                 |              |                          | Baisse    | 60     | 13,6                   |              |
| Baisse    |        | 0,02                                 |              |                          | Hausse    | 42     | 9,94                   |              |
| Baisse    |        | 0,55                                 |              |                          | Baisse    | $20\,$ | $10\,$                 |              |
| Hausse    |        | $\overline{2}$                       |              | 15                       | Baisse    |        | 9                      |              |
| Hausse    |        | 1,02                                 |              | 325                      | Baisse    |        | 188,50                 |              |

*N.B. : Toutes les réponses sont dans la grille de la page suivante.*

## Évolution en pourcentages Pixel

- **2.** Reporter (en coloriant soigneusement) chaque motif des tableaux précédents à l'emplacement correspondant à la réponse associée.
- *N.B. : En cas d'impossibilité d'impression, reproduire la grille sur le cahier de mathématiques.*

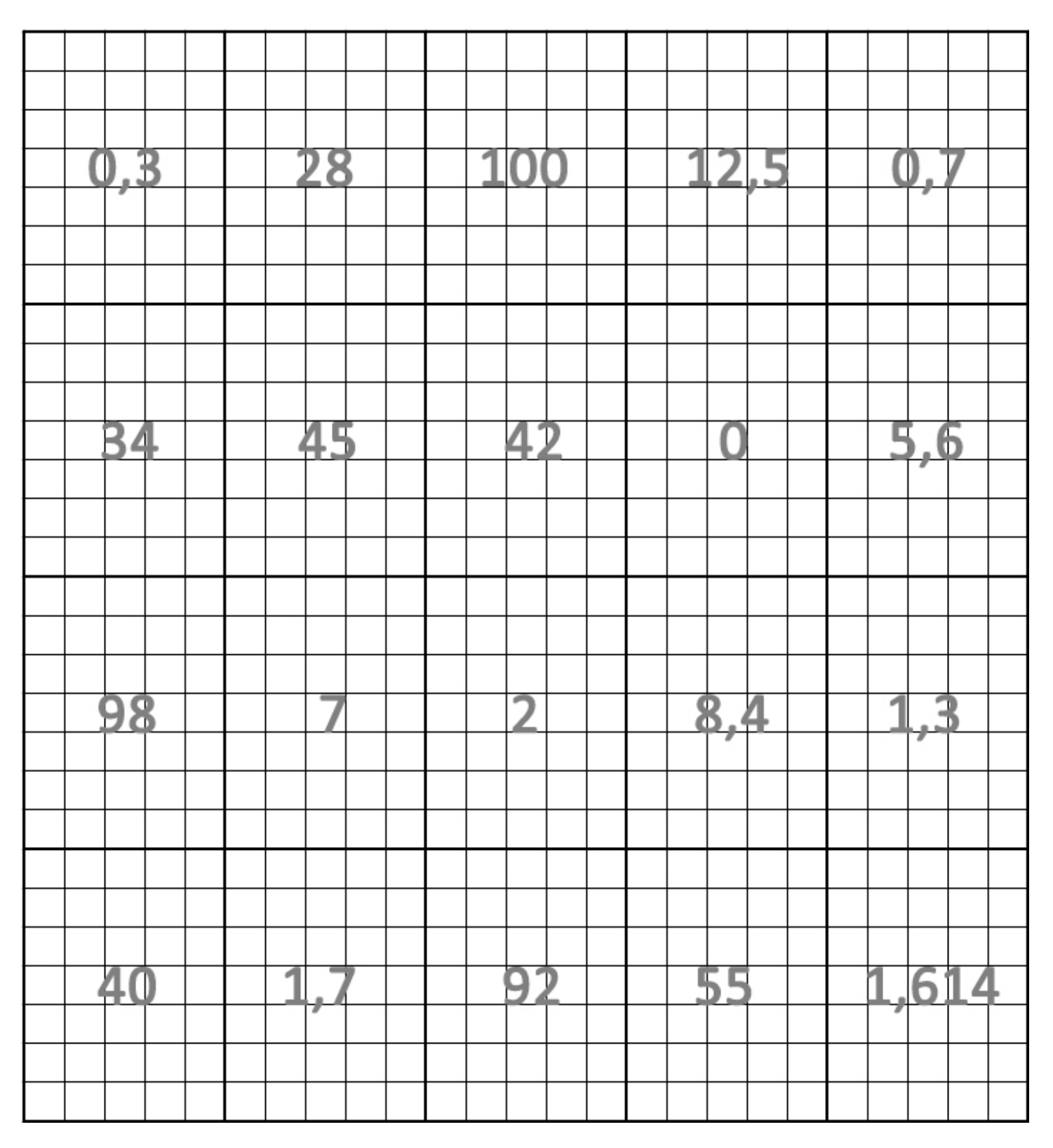

**3.** Une fois terminée, scanner ou prendre en photo cette grille, enregistrer le fichier (3D-NOM-prénom) et rendre le fichier en ligne (dans le cahier de texte du jeudi 29/04)